## **1** Mode d'une série statistique

Information pour commencer : *Le mode d'une série statistique est la valeur qui a le plus grand effectif. C'est un critère de position.*

Le tableau suivant donne le nombre de buts marqués par match lors d'une journée de championnat de football.

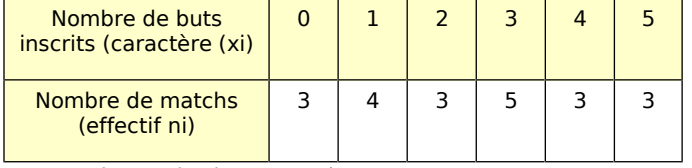

Donner le mode de cette série statistique.

## **2** Classe modale d'une série statistique

Information pour commencer : Dans le cas d'une répartition en classes d'amplitudes égales, la classe modale désigne celle qui a le plus fort effectif.

….............................................................................

Le tableau suivant donne le temps de jeu des attaquants des clubs de football de Ligue 1 sur la première partie de la saison.

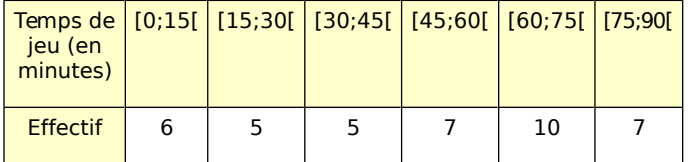

**a.** Déterminer l'amplitude des classes et vérifier qu'elle a toujours la même valeur.

….............................................................................

**b.** Relever la classe modale de cette série statistique.

…............................................................................

#### **3** *Et dans le cas d'une distribution bimodale*

Le graphique suivant donne le temps de jeu des attaquants des clubs de football de Ligue 1 sur la deuxième partie de la saison.

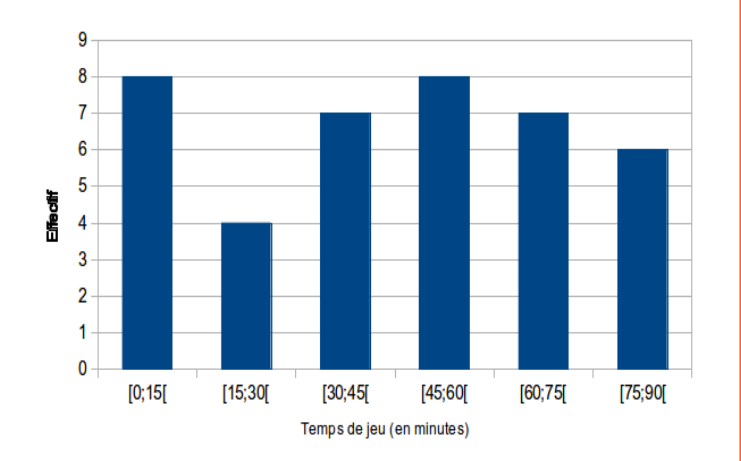

**a.** Donner le nombre de classes modales dans cette série statistique.

…..........................................................................…

**b.** Relever alors ces classes modales.

**c.** Donner une explication au terme « distribution bimodale ».

…..........................................................................…

…..........................................................................…

…..........................................................................…

## **4** Moyenne d'une série statistique

Un parc automobiles de 150 véhicules est classé en fonction de la quantité de  $CO<sub>2</sub>$  émise par km. Les résultats sont donnés dans le tableau ci-dessous.

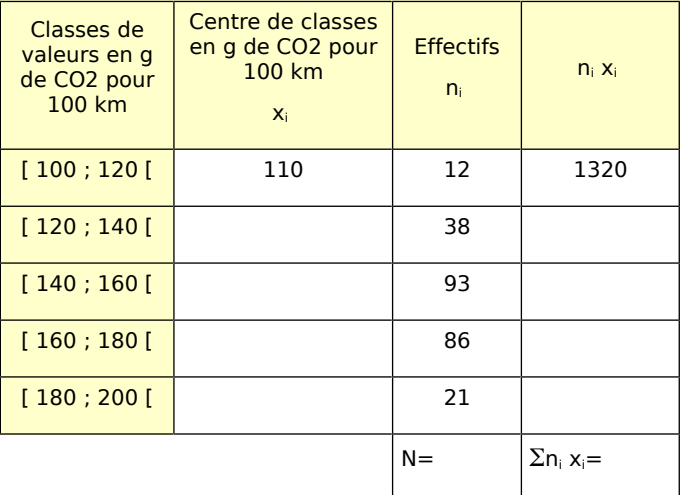

**a.** Compléter le tableau.

**b.** Calculer alors la moyenne en utilisant la formule suivante :  $\bar{x}$   $=$  $n_i x_i$ 

*N*

….............................................................................

### **5** Chocolat

Un chocolatier prépare des ballotins avec plusieurs chocolats de sa collection. Il souhaite arriver à un produit final ayant une masse de 100 g. Pour vérifier cette valeur, il relève la masse de plusieurs ballotins et détermine la masse moyenne qui doit rester proche de 100 g. Il consigne ses mesures dans le tableau suivant.

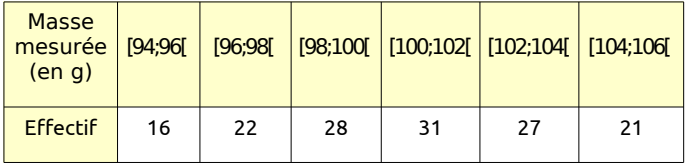

#### Série 2 : Organiser et représenter des données statistiques

a. Déterminer par la méthode de votre choix la moyenne de cette série statistique.

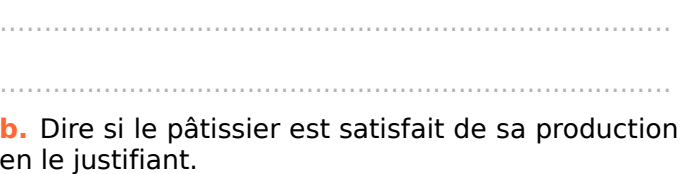

c. Donner votre avis sur la méthode du pâtissier.

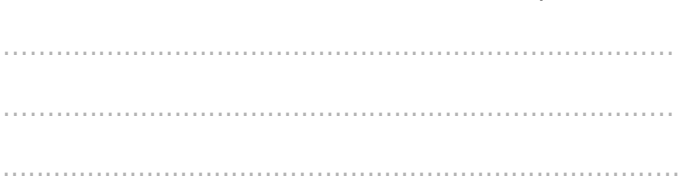

# 6 Médiane d'une série statistique

Information pour commencer : La médiane Me est un nombre qui permet de partager la population en deux groupes de même effectif. La moitié des valeurs est inférieure à Me et l'autre moitié lui est supérieure.

Les 15 élèves d'une classe de première baccalauréat Tapisserie ont eu les notes suivantes à une évaluation professionnelle : 4; 18; 6; 7; 14; 15; 8; 9; 11; 13; 14; 8; 9; 16; 18.

a. Relever les sept notes les plus basses :

**b.** Relever les sept notes les plus hautes :

c. Donner la note restante et dire à quoi elle correspond:

Dans le même lycée, la classe de terminale Tapisserie, qui ne comporte que 14 élèves, a eu pour sa part les notes suivantes : 18 ; 12 ; 8 ; 13 ; 7; 4; 14; 17; 5; 6; 12; 10; 9; 7.

d. Relever les sept notes les plus basses :

e. Relever les sept notes les plus hautes :

f. Proposer une méthode pour déterminer alors la médiane.

## **7** Piscine

Une piscine nécessite un entretien régulier. Il faut notamment contrôler le pH. Un relevé journalier de celui-ci sur une période de 25 jours donne les valeurs suivantes.

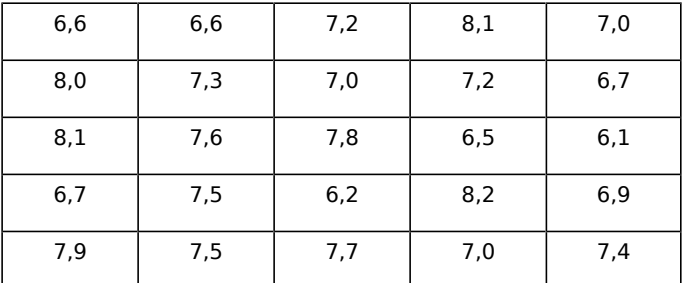

a. Calculer le pH moyen sur cette période.

b. Calculer le pH médian sur cette même période.

c. Déterminer le mode de cette série.

Le pH doit être compris dans l'intervalle [6,5 ; 7,5]. Il faut dans le cas contraire en intervenant par l'ajout de produits pour corriger le pH et le ramener dans l'intervalle.

d'interventions d. Déterminer le nombre nécessaires sur la période.

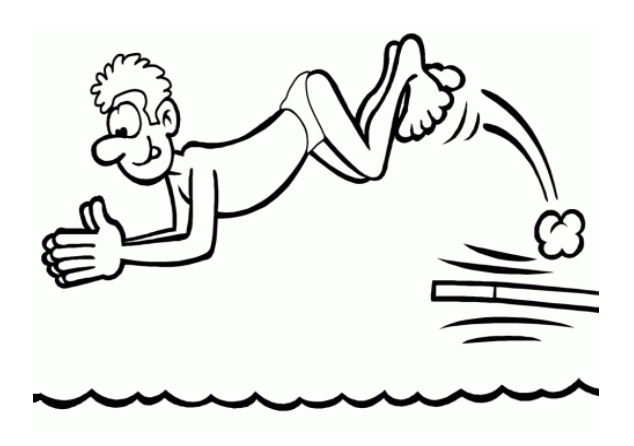